Ryan Anderson ryan@michonline.com

Penguicon v4

▲□▶ ▲□▶ ▲ 三▶ ▲ 三▶ - 三 - のへぐ

## Outline

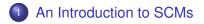

### 2 How does Git work?

- Concepts
- Getting started

- Sharing code
- Other stuff

Git - The Distribued SCM An Introduction to SCMs

## What's a SCM?

- Definition
  - SCM Source Code Manager
  - A simplified form of a revision control system

◆□▶ ◆□▶ ▲□▶ ▲□▶ ■ ののの

- Ok, so what does that mean?
  - Track versions
  - Show who changed what, when
  - Why they said they changed it
  - Recreate any old version

# Types of SCMs

- Two major varieties
  - Centralized
    - Central, shared, repository
    - Users need permission to get commit access
    - CVS, Subversion (SVN), Perforce, ClearCase
  - Decentralized
    - No central repository
    - Every source tree can be independent (frequently)
    - Convention: A special, central, repository exists
    - Many open source projects are moving to this
    - Arch / Bazaar, Bazaar-NG, SVK , BitKeeper, Git

## **Basic stuff**

- Source: http://www.kernel.org/pub/software/scm/git/
- Packages: Look for git-core
- History: http://www.kernel.org/git/?p=git/git.git;a=summary

◆□ ▶ ◆□ ▶ ◆ □ ▶ ◆ □ ▶ ● ● ● ● ●

- Small projects using this:
  - Linux
    - http://www.kernel.org/git/
  - Wine
  - x.org
  - freedesktop.org

# A brief history of Git

- 2005 April 6 Public development begins
- 2005 April 18 1st multiple branch merge
- 2005 April 29 Patches applied at 6.7/second (Kernel)
- 2005 June 16 Linux 2.6.12 released
- 2005 July 26 New maintainer (Junio Hamano) takes over

◆□▶ ◆□▶ ▲□▶ ▲□▶ ■ ののの

- 2005 Dec 21 v1.0 released
- 2006 April 18 v1.3.0 released.
  - Everything since 2.6.12-rc2 tracked.
- Insanely fast development
- Very mature, already

Concepts

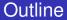

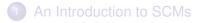

### 2 How does Git work?

- Concepts
- Getting started

- Sharing code
- Other stuff

How does Git work?

Concepts

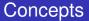

- Content-addressable filesystem
- 4 types of objects
  - Blob A file
  - Tree The state of the repository
  - Commit The state at a given point in time
    - Contains a tree
    - 0, 1, or more parent commits
    - Author information
    - Committer information
  - Tag GPG signed reference to a commit

◆□▶ ◆□▶ ▲□▶ ▲□▶ ■ ののの

How does Git work?

Concepts

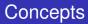

#### • The Index

Tracks the current state of the directory

▲□▶ ▲□▶ ▲ 三▶ ▲ 三▶ - 三 - のへぐ

۲

Git - The Distribued SCM How does Git work? Getting started

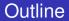

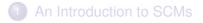

- 2 How does Git work?
  - Concepts
  - Getting started

- Sharing code
- Other stuff

How does Git work?

Getting started

## Importing a new project

- Importing
  - tar xzf project.tar.gz
  - cd project
  - git init-db
  - git add .
  - git commit
    - Give a commit message
- Creates a directory
  - .git/
  - Stores all the repository metadata

◆□▶ ◆□▶ ◆□▶ ◆□▶ ● ● ● ●

How does Git work?

Getting started

# Making changes

### Editing existing files

- \$EDITOR file1 file2 file3
- git commit -a
- Or...
  - \$EDITOR file1 file2 file3

- git commit file1
- git commit file3

How does Git work?

Getting started

# Making changes

- Adding a new file
  - \$EDITOR newfile
  - git add newfile
  - git commit
- Removing a file
  - git rm oldfile
  - git commit
- Moving/renaming a file
  - git mv oldfile newfile
  - git commit
  - This should work just like "mv"

◆□▶ ◆□▶ ◆□▶ ◆□▶ ● ● ● ●

Getting started

# Viewing changes

- What'd you do to the working directory?
  - git status
- Viewing the history of changes
  - Log:
    - All: git log
    - A range: git log ce5b6e7..HEAD
    - (or): git log ce5b6e7..
  - What was changed?
    - All: git whatchanged -p
    - A range: git whatchanged -p ce5b6e7..HEAD

◆□▶ ◆□▶ ◆□▶ ◆□▶ ● ● ● ●

• (or): git whatchanged -p ce5b6e7..

How does Git work?

Getting started

## Viewing changes (diffs)

- Changes to the working tree: git diff
- Changes to the index: git diff HEAD
- Changes between arbitrary things: git diff ce5b6e7 70827b1

◆□▶ ◆□▶ ◆□▶ ◆□▶ ● ● ● ●

How does Git work?

Getting started

## Viewing changes

But this stuff is, well, blah...

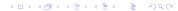

Getting started

## Viewing changes (better)

### Maybe that newfangled X11 thing can be used

▲□▶ ▲□▶ ▲ 三▶ ▲ 三▶ - 三 - のへぐ

- gitk
- gitweb
- gitview
- o qgit

Getting started

# Viewing changes (better)

Maybe that newfangled X11 thing can be used

▲□▶ ▲□▶ ▲ 三▶ ▲ 三▶ - 三 - のへぐ

- gitk
- gitweb
- gitview
- qgit

Git - The Distribued SCM How does Git work? Sharing code

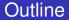

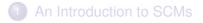

### 2 How does Git work?

- Concepts
- Getting started

- Sharing code
- Other stuff

Sharing code

## Sharing your code

- HTTP (no special server code)
- SSH
- git-daemon
  - Bandwidth-efficient updating

◆□▶ ◆□▶ ◆□▶ ◆□▶ ● ● ● ●

(Not so CPU-efficient)

How does Git work?

Sharing code

### Getting a copy of a tree

- git clone \$URL
- git clone git://git.kernel.org/pub/scm/git/git.git

How does Git work?

Sharing code

## Pulling others' changes

- git pull
- git pull \$URL
- git pull git://git.kernel.org/pub/scm/git/git.git
- git pull \$REMOTE
  - Is .git/remotes/
- "git pull" grabs changes and merges them into your local working tree

◆□▶ ◆□▶ ◆□▶ ◆□▶ ● ● ● ●

How does Git work?

Sharing code

### Sharing your changes

- Using ssh: git push host:path/
- For web access
  - Needs git installed
  - o chmod +x .git/hooks/post-update

◆□▶ ◆□▶ ◆□▶ ◆□▶ ● ● ● ●

WebDAV works

Git - The Distribued SCM How does Git work? Other stuff

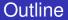

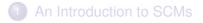

### 2 How does Git work?

- Concepts
- Getting started

- Sharing code
- Other stuff

Git - The Distribued SCM How does Git work? Other stuff

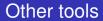

- Extracting into patches: git format-patch
- Patch-bombing:
  - git format-patch
  - git send-email<sup>1</sup>
  - (Use man, patch-bomb yourself first!)
  - Or maybe: git imap-send
- git-cvsserver
  - Yes, you can run a CVS server against a git backend.

Other stuff

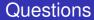

What about binary files?

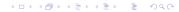

Git - The Distribued SCM How does Git work? Other stuff

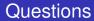

What about binary files?

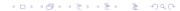

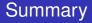

- Source: http://www.kernel.org/pub/software/scm/git/
- Why the name?
  - "I'm an egotistical bastard, so I name all my projects after myself. First Linux, now git." – Linus

(日) (日) (日) (日) (日) (日) (日)

 ObRecruitment: If you want to work for Google, email me: ryan@michonline.com